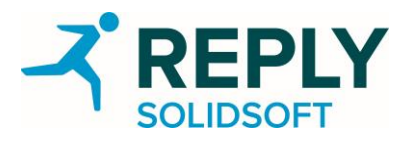

## **EMVS National System**

## **IT Provider Workshop: Agenda**

Solidsoft Reply provides technical workshops for IT software providers. These workshops should be attended by people from organisations responsible for the development of software systems for pharmacies and wholesalers, and whose software will need to integrate with the EMVS national system. This includes solution architects, requirements analysts, IT-managers and technical development leads.

The goal of the workshop is to provide software providers with sufficient understanding of the EMVS national system, the technical integration requirements, the timescales and project phases to allow detailed planning and development of necessary changes to existing software.

The workshop consists of two parts. The morning session will address topics including:

- The project plan and timescales
- Introduction to the Integrated Test Environment (ITE)
- Description of the Integrated Quality Environment (IQE)
- Overview of the use cases supported by the EMVS National System
- Connection and self-certification
- Introduction to the Software Development Kit and other available information and materials

The afternoon session will investigate technical topics:

- Hands-on practice using the API
- Sample-code
- Additional requirements, considerations and best practice for pharmacy and wholesaler systems

All participants must have signed Non-Disclosure Agreements (NDAs) with Solidsoft Reply prior to the workshop and also have access to the web site where relevant project information is stored.

Internet access will be available. Participants are requested to bring their own computers for the handson session in the afternoon. The EMVS national system API is a simple REST web service API secured using Open Connect ID and OAuth 2.0. We recommend installing Postman [\(https://www.getpostman.com/\)](https://www.getpostman.com/). This utility can be used to interact with the API. Participants may wish to install a development environment they can use to write code.

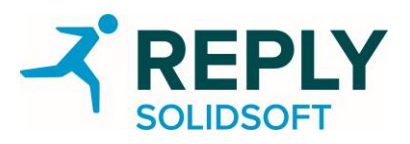

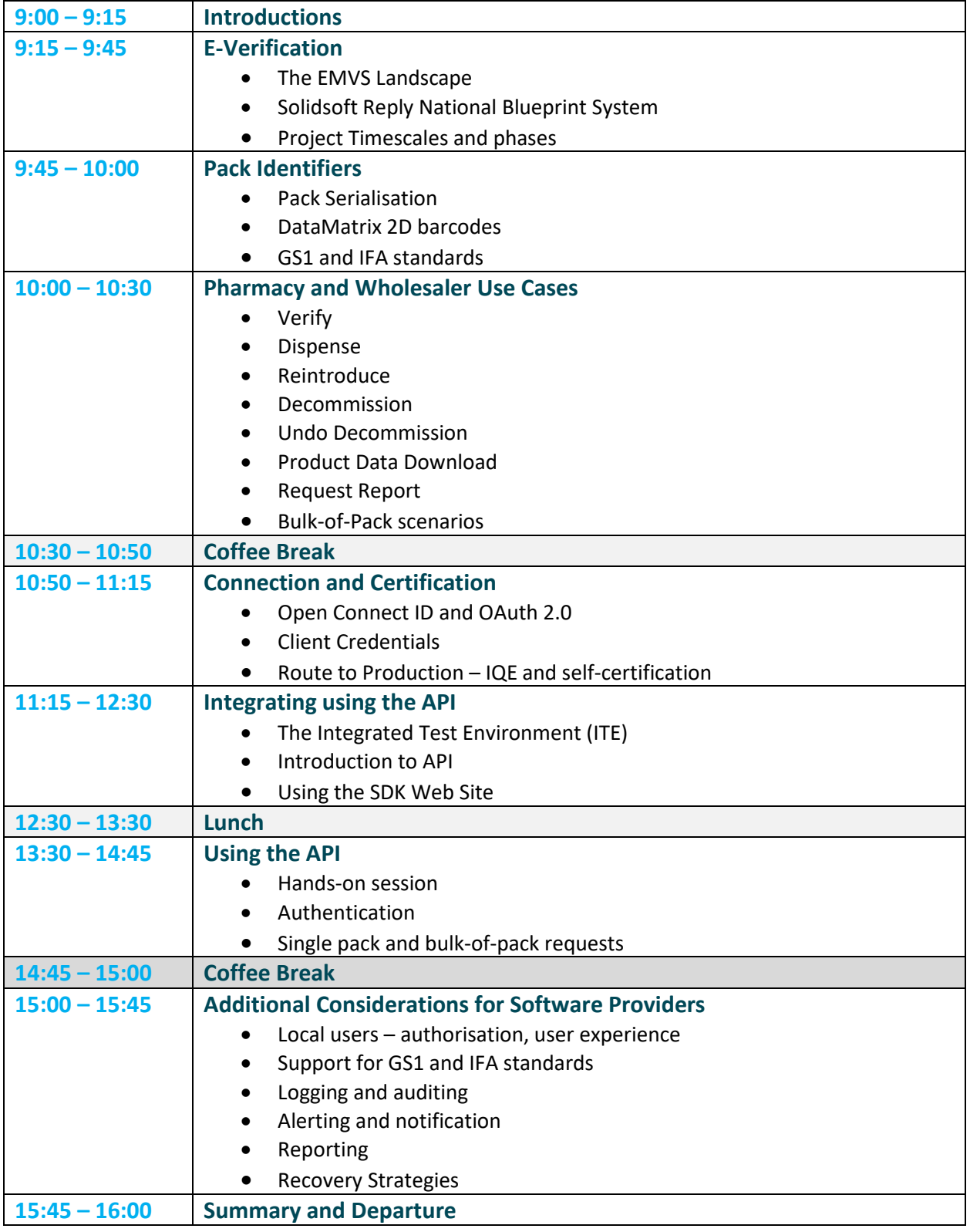